# SOFTWARE PARA BÁSCULAS INDUSTRIALES **PROGRAMA CUENTA PIEZAS**

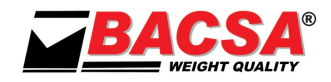

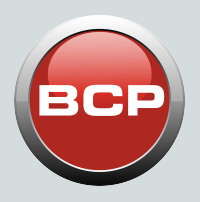

**APLICACIÓN PARA LA REALIZACIÓN DE UN SISTEMA CUENTA PIEZAS BASADO EN PC**

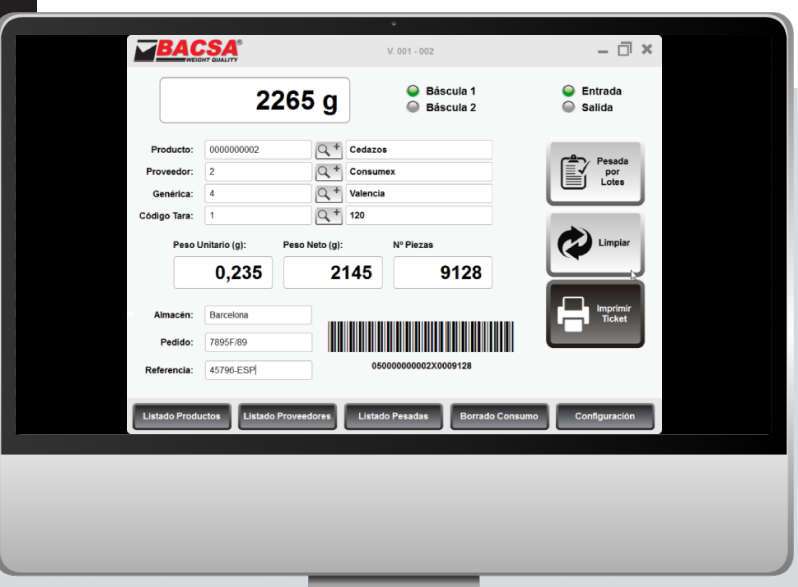

## **Presentación General**

El propósito de este programa es la realización de un sistema cuenta piezas basado en PC. El programa mostrará en pantalla los datos del producto e imprimirá una etiqueta.

#### **Equipos compatibles**

- Dos sistemas de pesaje basados en el indicador de peso BDI-610 para poder realizar los muestreos de productos que necesiten diferentes precisiones
- Un sistema de pesaje basado en el indicador BDI que controle dos básculas

### **Lenguajes**

El programa está preparado para trabajar en diferentes idiomas. En estándar están disponibles el idioma español e inglés, pero la traducción es muy sencilla y se puede personalizar.

### **Funciones**

- Pesadas Cuenta Piezas estándar
- Pesadas Cuenta Piezas por lote

### **Requerimientos del Sistema**

El programa funciona en cualquier sistema operativo Windows. De cualquiera de las anteriores versiones recomendamos siempre la versión Profesional, y con un hardware apropiado para que el sistema operativo funcione fluidamente.

Para cumplir con estos requisitos siga las recomendaciones de Microsoft para sus sistemas operativos, y tenga en cuenta también cuantas tareas simultáneas desea realizar en el mismo ordenador. ATENCIÓN: Debe disponer las licencias necesarias para ejecutar legalmente este software, tanto por parte de BACSA para el programa Cuenta Piezas, como por parte de Microsoft para el sistema operativo y base de datos Access, así como cualquier otro software de cualquier fabricante instalado en el mismo ordenador.

### **Funcionamiento y Bases de Datos**

El programa dispone de bases de datos de productos, proveedores, taras y de pesadas para poder llevar el control de todas las operaciones de contaje que se realicen. Dispone a su vez de una base de datos genérica para poder ser utilizada por el usuario de la forma que desee.

El programa realizará una impresión al final de la operación en una etiqueta con diversas informaciones referentes al producto utilizado en el contaje.

- En la etiqueta aparecerá la siguiente información:
- Logo Personalizable.
- Código y descripción del artículo.
- Código y Nombre del proveedor (si lo hubiera).
- Código y Nombre del dato genérico (si lo hubiera).
- El peso unitario del producto.
- La fecha en que sea realizado el contaje en formato dd/mm/aaaa.
- La hora en que se ha realizado el contaje en formato HH/mm.
- El dato Almacén (si lo hubiera).
- El dato Pedido (si lo hubiera).
- El dato Referencia (si lo hubiera).
- El peso neto de la totalidad del producto.
- La cantidad de piezas del producto.
- Un código de barras en formado Code 128, que contiene la siguiente información:
	- Código del producto
	- Cantidad de piezas.
- Además, si el programa hubiera realizado una serie de pesadas en Lote, aparecerían los siguientes datos:
- Código de Lote
- Nº de Pesada
- Peso Neto de la Pesada
- Número de piezas de la Pesada

El logo que va impreso en la etiqueta es una imagen con formato JPG.

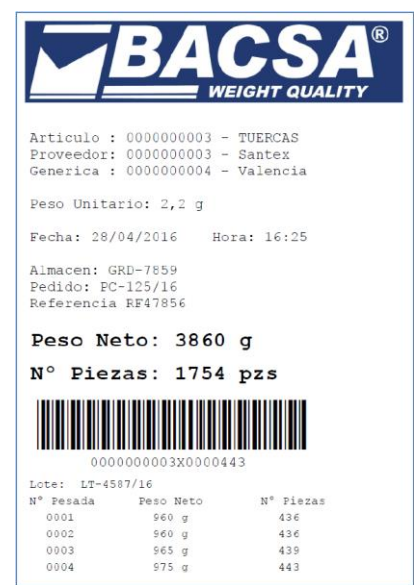